## **Електродинаміка та техніка НВЧ**

Лабораторна робота №3

## **Дисперсія у лініях передачі**

## *Завдання:*

1) Розрахуйте фазову швидкість хвилі *H*<sup>10</sup> прямокутного хвилеводу без заповнення (таблиця 3.1).Побудуйте графік отриманої залежності.

Кожен вибирає лише один варіант.

Таблиця 3.1

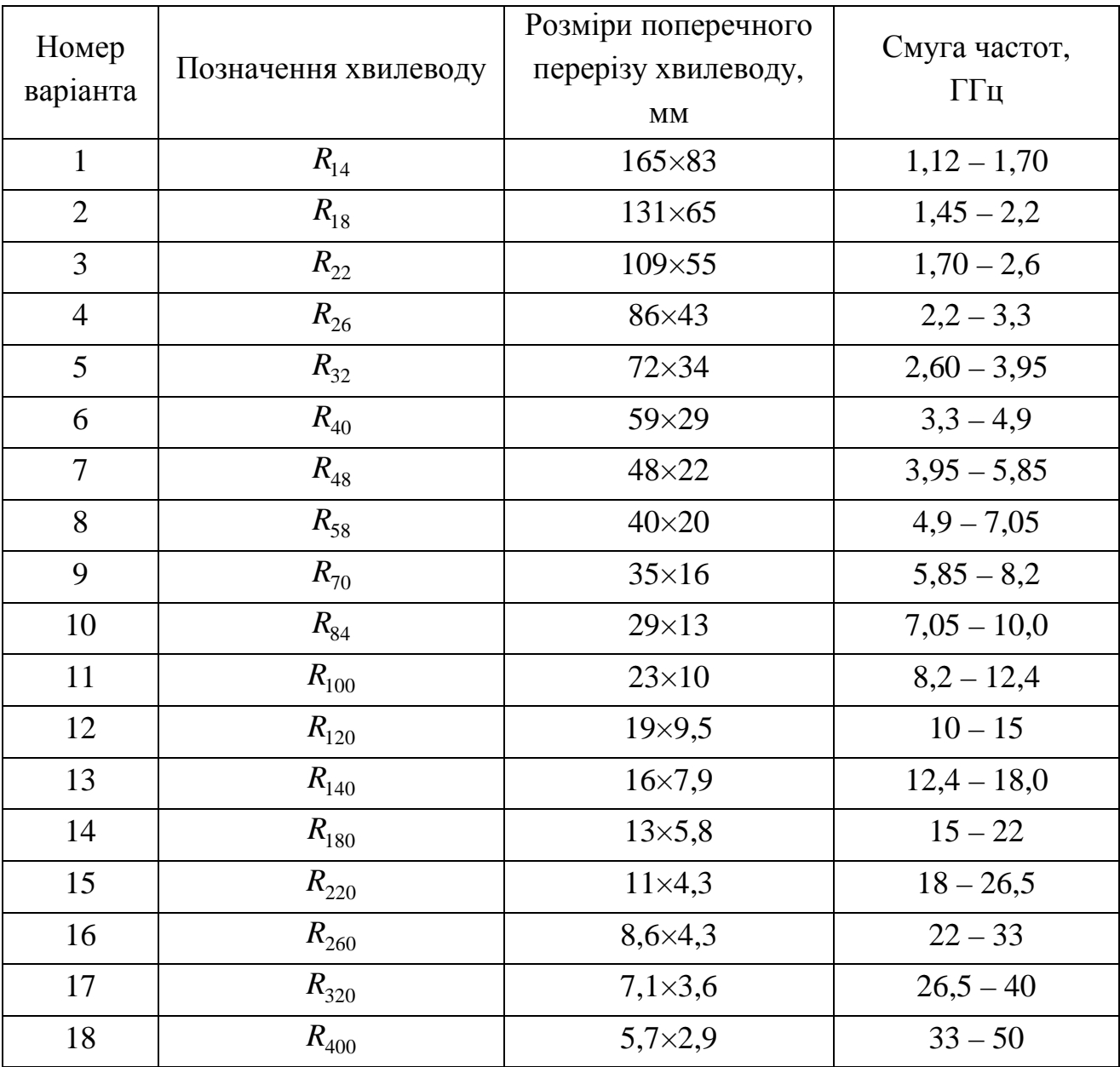

2) Розрахуйте фазову швидкість хвилі *H*<sup>10</sup> прямокутного хвилеводу з частковим діелектричним заповненням (таблиця 3.2) модифікації  $1-2$  ( $\varepsilon_1 = 1$ , значення  $\varepsilon_{2}$  вказано у таблиці 3.2 для кожного варіанта). Модифікації частково заповнених хвилеводів детально описано у теоретичних відомостях поточної лабораторної роботи. Побудуйте графік отриманої залежності.

Кожен вибирає лише один варіант.

Таблиця 3.2

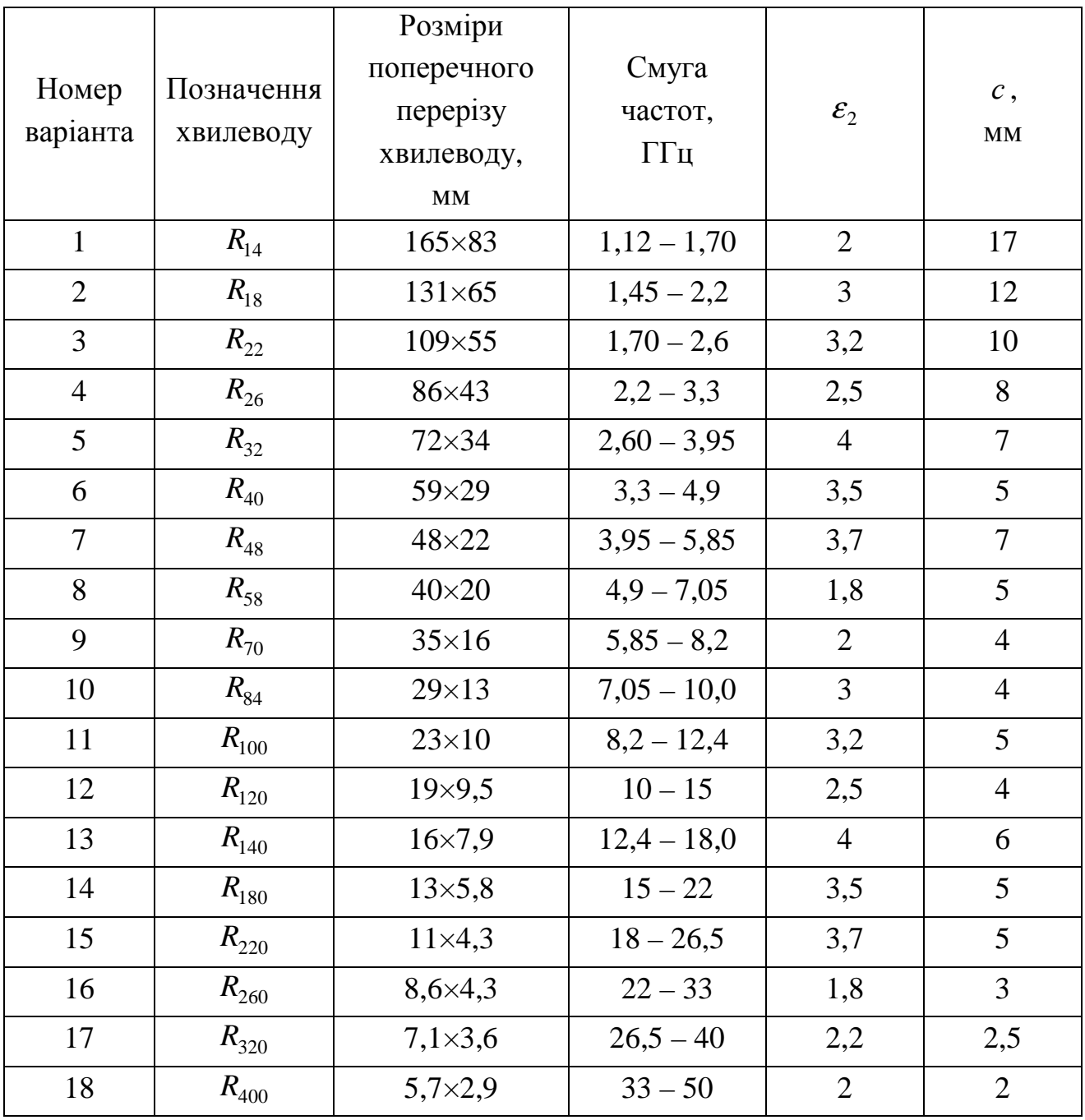